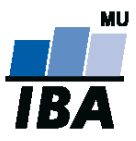

# **Databázové systémy a SQL**

Lekce 6

## Daniel Klimeš

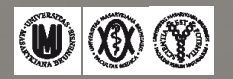

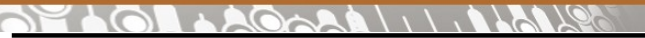

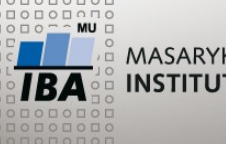

**Podmíněný výraz CASE**

•CASE WHEN podminka THEN vysledek WHEN podminka2 THEN vysledek 2 ELSE vysledek 3 END

•Až 127 WHEN,

•ELSE nepovinné,

•Vyhodnocování končí na první splněné podmínce

•Všechny výsledky musí být stejného datového typu

Příklad:

•SELECT CASE WHEN vek IS NULL 'neznamo' CASE WHEN vek < 30 THEN 'kat < 30' CASE WHEN vek < 50 THEN 'kat 30-49' CASE WHEN vek < 65 THEN 'kat 50-64' ELSE 'kat 65 a starsi' END

FROM pacienti

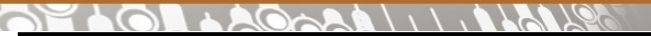

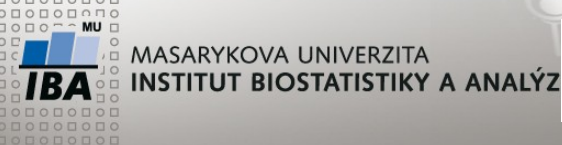

**Analytic SQL - ORACLE**

## **Ranking function – číslování řádků**

### RANK, DENSE\_RANK, ROW\_NUMBER

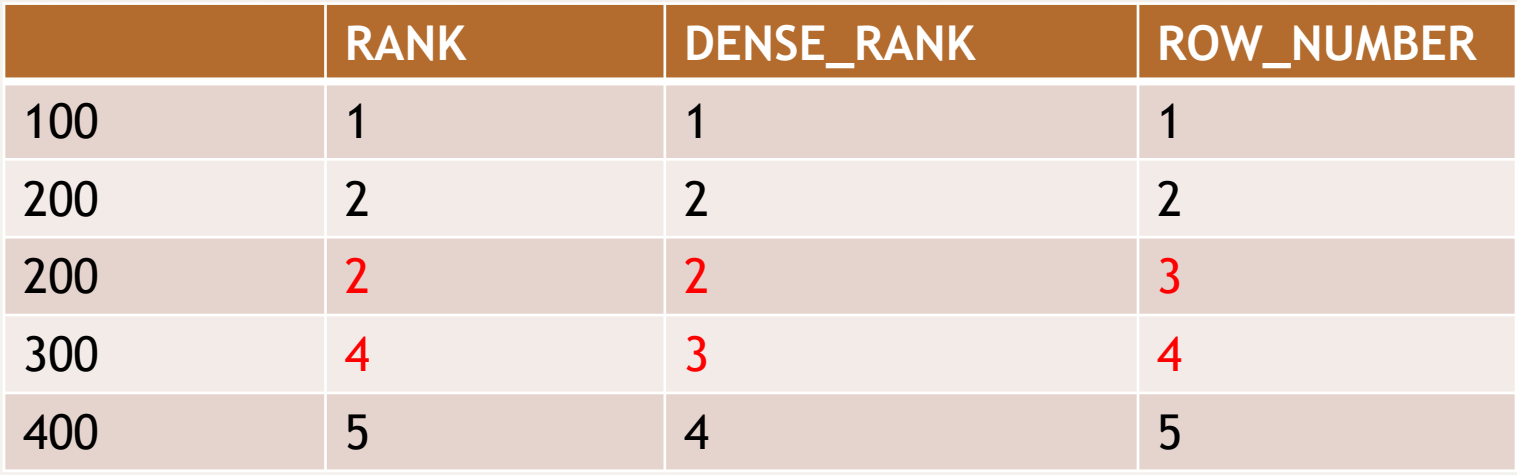

### •**RANK( ) OVER (PARTITION BY sex ORDER BY date\_of\_birth DESC)**

•RANK( ) OVER (ORDER BY date\_of\_birth DESC NULLS LAST)

•Není možné používat za WHERE a HAVING - nutné zanoření

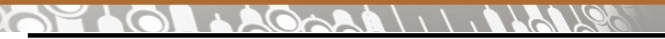

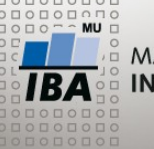

**Ranking function**

#### **Příklad**:

SELECT patient id, sex, date of birth, RANK() OVER (PARTITION BY sex ORDER BY date of birth DESC NULLS LAST), DENSE\_RANK( ) OVER (PARTITION BY sex ORDER BY date\_of\_birth DESC NULLS LAST), ROW\_NUMBER( ) OVER (PARTITION BY sex ORDER BY date\_of\_birth DESC NULLS LAST) FROM patients

#### **Využití v sekci WHERE – nutné zapouzdření**

SELECT \* FROM ( SELECT patient id, sex, date of birth, RANK() OVER (PARTITION BY sex ORDER BY date of birth DESC NULLS LAST) poradi FROM patients) WHERE poradi < 10

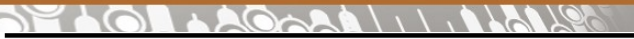

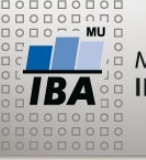

**Windowing a reporting function**

#### **Procentické zastoupení – standardní SQL:**

SELECT study id, COUNT(\*), COUNT(\*) **/ (SELECT COUNT(\*) FROM patient\_study)** \* 100 procento FROM patient\_study GROUP BY study\_id

#### **Analytická funkce**

SELECT study\_id, COUNT(\*), COUNT(\*) / **SUM(COUNT(\*)) OVER ()** \* 100 procento FROM patient\_study GROUP BY study\_id

#### **Mezisoučty**

SELECT study id, study site, COUNT(\*), COUNT(\*) / **SUM(COUNT(\*)) OVER (PARTITION BY study\_id)** \* 100 procento FROM patient study GROUP BY study\_id, study\_site

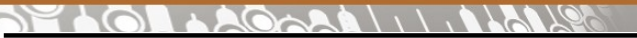

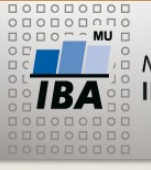

**Windowing a reporting function**

#### **Kumulativní procentické zastoupení :**

```
SELECT study id, COUNT(*),
  SUM(COUNT(*)) OVER (ORDER BY study_id
    ROWS BETWEEN UNBOUNDED PRECEDING AND CURRENT ROW)
  / SUM(COUNT(*)) OVER () * 100
  kumul_procento 
FROM patient_study
GROUP BY study_id
ORDER BY STUDY_ID
```
•**ROWS BETWEEN**

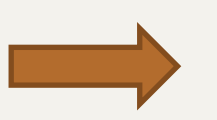

- **UNBOUNDED PRECEDING**
- **UNBOUNDED FOLLOWING**
- **CURRENT ROW**
- **počet řádků PRECEDING**
- **počet řádků FOLLOWING**

**Klouzavý průměr:** AVG(COUNT(\*)) OVER (ORDER BY sloupec ROWS BETWEEN 5 PRECEDING AND CURRENT ROW)

 $\frac{1}{1BA}$  (M) (X) (Y) Autor, Název akce Daniel Klimeš, Databázové systémy a SQL

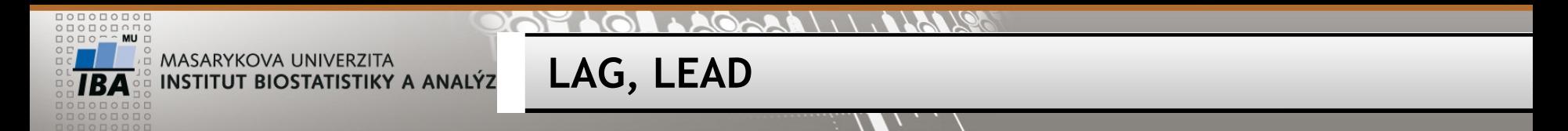

•LAG (value expression [,offset] [,default]) OVER ([query\_partition\_clause] order\_by\_clause) •LEAD (value expression [,offset] [,default]) OVER ([query\_partition\_clause] order\_by\_clause)

- LAG = hodnota z předchozího řádku
- LEAD = hodnota z následujícího řádku

SELECT study id, TO CHAR (date of enrollment, 'yyyy'), COUNT(\*) letos, LAG(COUNT(\*),1,0) OVER(PARTITION BY study id ORDER BY TO\_CHAR (date\_of\_enrollment, 'yyyy') ) loni FROM patient study GROUP BY study\_id, TO\_CHAR (date\_of\_enrollment, 'yyyy') ORDER BY study\_id, TO\_CHAR (date\_of\_enrollment, 'yyyy')

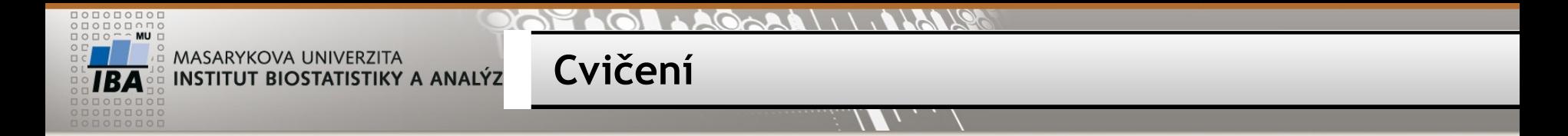

•Najděte 5 studií s nejvyšším průměrným měsíčním přírůstkem nových formulářů

•Nejprve připravte počty nových formulářů po měsících pro jednotlivé studie (EVENT\_HEADER. DATE\_COLLECTED)

SELECT study id, to char(EH.DATE COLLECTED, 'yyyy-mm'), COUNT(\*) FROM event\_header eh GROUP BY study\_id, to\_char(EH.DATE\_COLLECTED, 'yyyy-mm') ORDER BY study id, to char(EH.DATE COLLECTED, 'yyyy-mm')

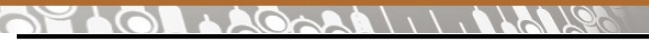

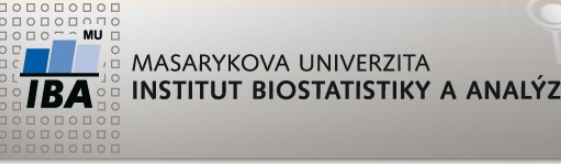

**Cvičení**

Přidejte sloupec, který bude obsahovat průměrný počet nových formulářů

SELECT study id, to char(EH.DATE COLLECTED, 'yyyy-mm') mesic, COUNT(\*), **AVG(COUNT(\*)) OVER (PARTITION BY STUDY\_ID)** prumer

FROM event header eh GROUP BY study\_id, to\_char(EH.DATE\_COLLECTED, 'yyyy-mm') ORDER BY study\_id, to\_char(EH.DATE\_COLLECTED, 'yyyy-mm')

Zapouzdřete a vytvořte sloupec s pořadím podle průměru sestupně

SELECT study\_id, MAX(prumer), **RANK() OVER (ORDER BY MAX(prumer) DESC)**  FROM ( SELECT study id, to char(EH.DATE COLLECTED, 'yyyy-mm') mesic, COUNT(\*), AVG(COUNT(\*)) OVER (PARTITION BY STUDY\_ID) prumer FROM event header eh GROUP BY study\_id, to\_char(EH.DATE\_COLLECTED, 'yyyy-mm') ORDER BY study\_id, to\_char(EH.DATE\_COLLECTED, 'yyyy-mm')) GROUP BY study\_id ORDER BY max(prumer) DESC

**Cvičení**

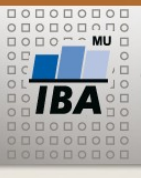

**MASARYKOVA UNIVERZITA** INSTITUT BIOSTATISTIKY A ANALÝZ

Vyberte jen prvních 5 záznamů

#### **SELECT \* FROM (**

SELECT study id, MAX(prumer), RANK() OVER (ORDER BY MAX(prumer) DESC) poradi FROM ( SELECT study id, to char(EH.DATE COLLECTED, 'yyyy-mm') mesic, COUNT(\*), AVG(COUNT(\*)) OVER (PARTITION BY STUDY\_ID) prumer FROM event header eh GROUP BY study id, to char(EH.DATE COLLECTED, 'yyyy-mm') ORDER BY study\_id, to\_char(EH.DATE\_COLLECTED, 'yyyy-mm')) GROUP BY study\_id ORDER BY max(prumer) DESC**) WHERE poradi <= 5** 

### •**Jaké je slabé místo uvedeného postupu?**

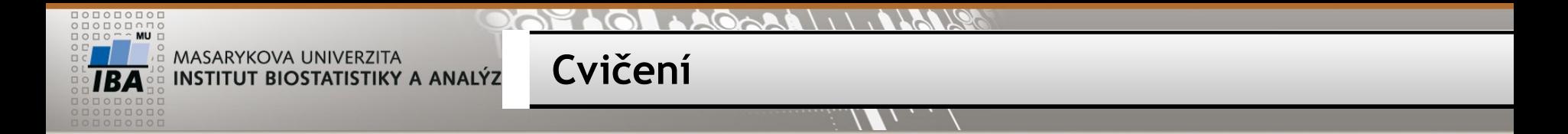

Vypište kumulativní procentické zastoupení věku pacientek při diagnóze (po letech) STUDY ID = 169, Datum dg. QUESTION ID=2646

•Nejprve spočítejte věk jednotlivých žen v době dg

SELECT p.patient id, TRUNC(MONTHS BETWEEN (ed.value, p.date of birth)/12) FROM patients p, patient study ps, event header eh, event subheader es, eav date ed WHERE p.patient\_id = ps.patient\_id and ps.study\_id = 169 and eh.study  $id = ps.$ study id and EH.patient  $id = ps.$ patient id and eh.header uid = es.header uid and es.subheader id = ed.subheader id and ed.question  $id = 2646$  and p.test patient = 0

#### $\triangle A$  $11110$

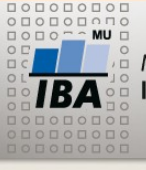

MASARYKOVA UNIVERZITA **INSTITUT BIOSTATISTIKY A ANALÝZ** 

**Cvičení**

#### •Seskupte podle věku a přidejte kumulativní procenta

```
SELECT vek, COUNT(*), 
SUM(COUNT(*)) OVER (ORDER BY vek ROWS BETWEEN UNBOUNDED PRECEDING AND CURRENT ROW) / 
SUM(COUNT(*)) OVER () * 100 kum_proc
FROM (
SELECT p.patient_id, TRUNC(MONTHS_BETWEEN (ed.value, p.date_of_birth)/12) vek
FROM patients p, patient study ps, event header eh, event subheader es, eav date ed
WHERE p.patient id = ps patient id and ps.study id = 169and eh.study id = ps.study id and EH.patient id = ps.patient id and
eh.header uid = es.header uid and es.subheader id = ed.subheader id
and ed.question id = 2646 and p.test patient = 0 and
TRUNC(MONTHS_BETWEEN (ed.value, p.date_of_birth)/12) between 1 and 100
) 
GROUP BY vek
ORDER BY vek
```
 $\mathcal{L}(\mathcal{L}(\mathcal{L}) \cup \mathcal{L}(\mathcal{L}) \setminus \mathcal{L}(\mathcal{L})$ 

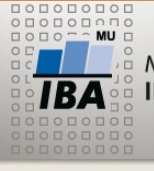

MASARYKOVA UNIVERZITA **Cvičení** INSTITUT BIOSTATISTIKY A ANALÝZ

Přidejte sloupec, který uvede rozdíl mezi hodnotou kumulativní četnosti aktuálního věku s předchozím řádkem

SELECT vek, pocet, kum\_proc - LAG(kum\_proc, 1) OVER (ORDER BY vek) narust FROM ( SELECT vek, COUNT(\*) pocet, SUM(COUNT(\*)) OVER (ORDER BY vek ROWS BETWEEN UNBOUNDED PRECEDING AND CURRENT ROW) SUM(COUNT(\*)) OVER () \* 100 kum\_proc FROM ( SELECT p.patient\_id, TRUNC(MONTHS\_BETWEEN (ed.value, p.date\_of\_birth)/12) vek FROM patients p, patient study ps, event header eh, event subheader es, eav date ed WHERE p.patient  $id =$  ps.patient  $id$  and ps.study  $id = 169$ and eh.study  $id = p$ s.study  $id$  and EH.patient  $id = p$ s.patient  $id$  and eh.header uid = es.header uid and es.subheader id = ed.subheader id and ed.question  $id = 2646$  and p.test patient = 0 and TRUNC(MONTHS\_BETWEEN (ed.value, p.date\_of\_birth)/12) between 1 and 100 ) GROUP BY vek ) ORDER BY vek

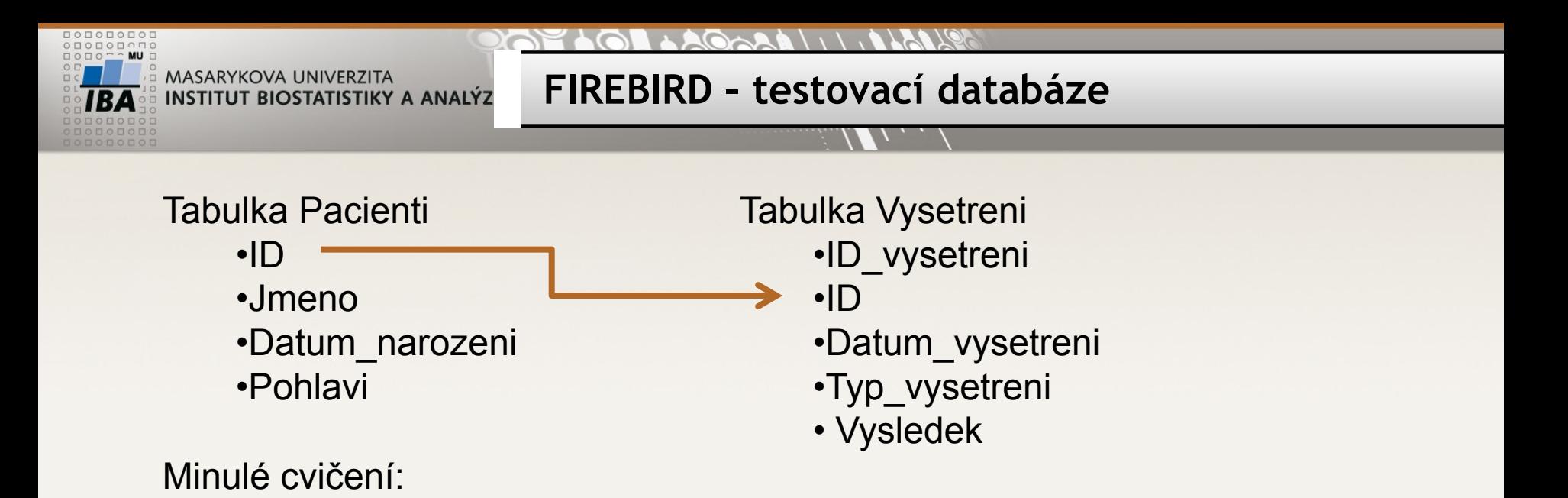

1. Vypište pro všechny pacienty výsledky vyšetření typu 2 a 9 ve tvaru ID, jmeno, vysledek typu 2, vysledek typu 9

SELECT p.id, p.jmeno, v.vysledek as vysledek\_metoda2, v2.vysledek as vysledek\_metoda9 FROM pacienti p LEFT JOIN vysetreni v ON v.id = p.id AND v.typ\_vysetreni = 2 LEFT JOIN vysetreni v2 ON v2.id = p.id AND v2.typ\_vysetreni = 9

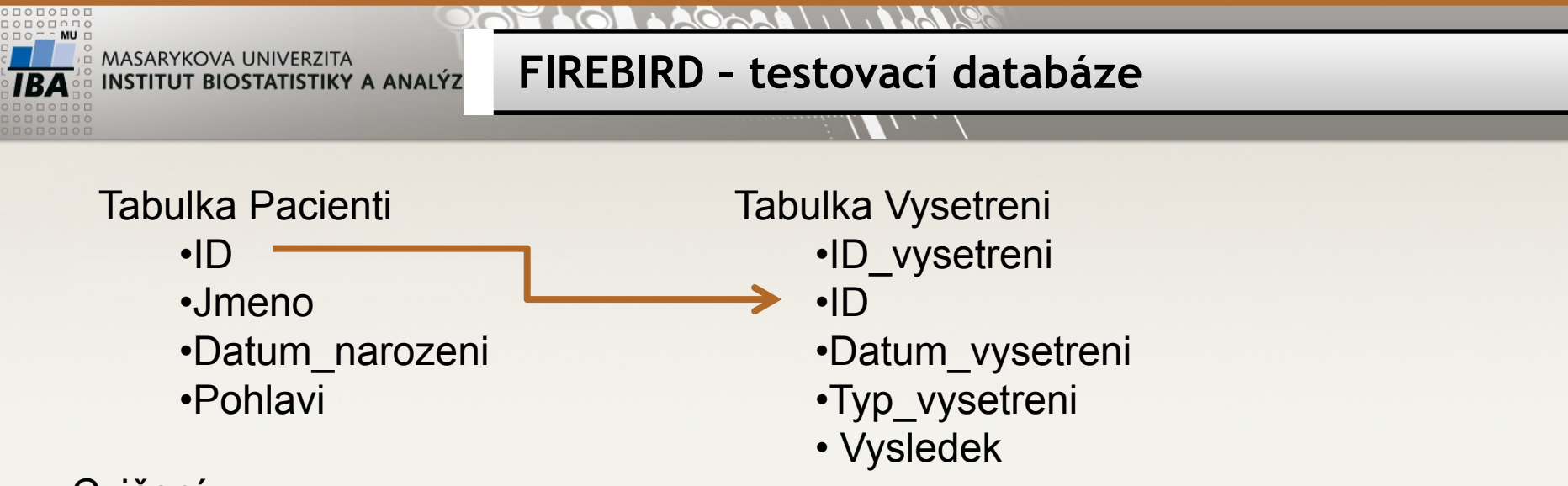

#### Cvičení:

Zjistěte průměrný, minimální a maximální interval (počet dnů) mezi vyšetřeními pro jednotlivé typy vyšetření (vynechte vyšetření ve stejný den). Jinak řečeno, jak často se má chodit na jednotlivá vyšetření. Typ\_vysetreni, průměr (dnů), min (dnů), max(dnů)

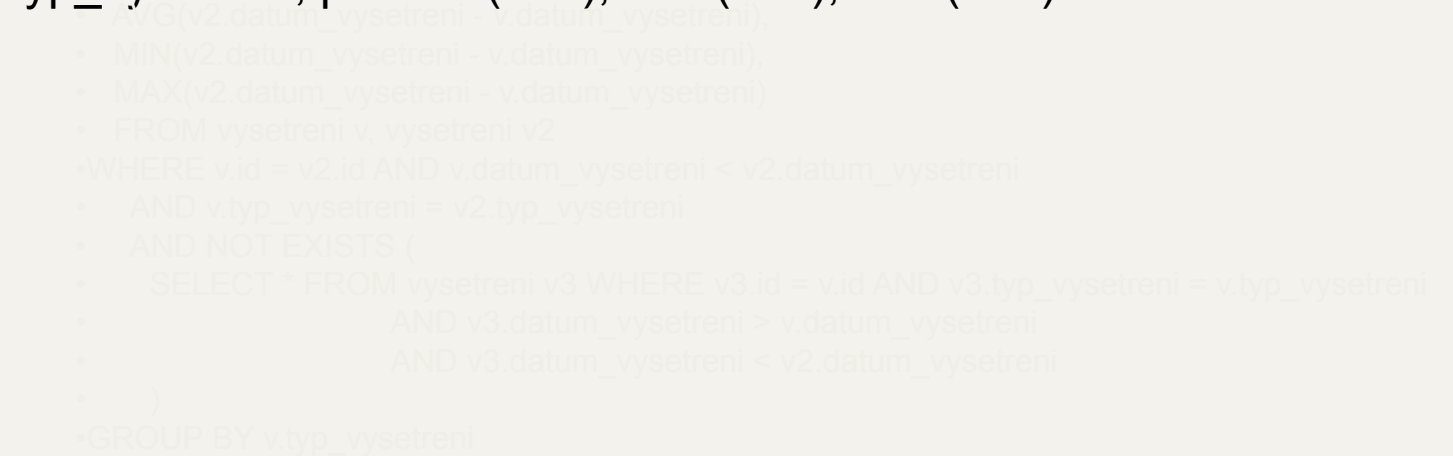